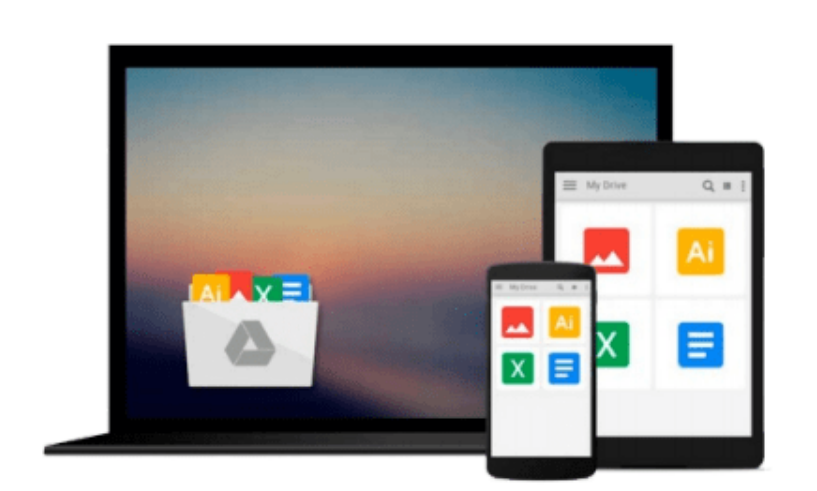

 $\sim$ 

# **GO! with Microsoft Office 2016 Getting Started (GO! for Office 2016 Series)**

*Shelley Gaskin, Alicia Vargas, Debra Geoghan, Nancy Graviett*

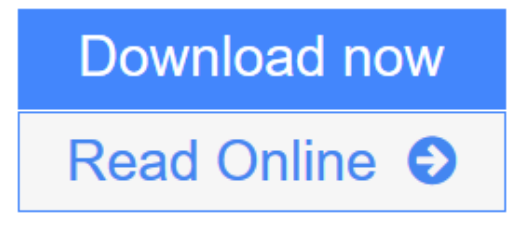

[Click here](http://youkof.club/go/read.php?id=0134497066) if your download doesn"t start automatically

## **GO! with Microsoft Office 2016 Getting Started (GO! for Office 2016 Series)**

Shelley Gaskin, Alicia Vargas, Debra Geoghan, Nancy Graviett

**GO! with Microsoft Office 2016 Getting Started (GO! for Office 2016 Series)** Shelley Gaskin, Alicia Vargas, Debra Geoghan, Nancy Graviett

**NOTE**: This is the standalone book, if you want the book/access card order the ISBN below;

0134582152 / 9780134582153 GO! with Microsoft Office 2016 Getting Started & MyITLab with Pearson eText -- Access Card -- for GO! 2016 with Technology In Action Package

Package consists of: 0134444957 / 9780134444956 MyITLab with Pearson eText -- Access Card -- for GO! 2016 with Technology In Action 0134497066 / 9780134497068 GO! with Microsoft Office 2016 Getting Started

ALERT: Before you purchase, check with your instructor or review your course syllabus to ensure that you select the correct ISBN. Several versions of Pearson's MyLab & Mastering products exist for each title, including customized versions for individual schools, and registrations are not transferable. In addition, you may need a CourseID, provided by your instructor, to register for and use Pearson's MyLab & Mastering products.

*GO! with Office 2016 Getting Started is an Introductory text that offers a chapter on core Office 2016 features, and then one chapter for each of the four primary applications that introduces students to the basic features of each. Using the scenario-based instructional projects students learn the basics and then apply them through mastery, problem-solving, and critical thinking projects.* 

In today's fast-moving, mobile environment, **the GO! with Office 2016 series** focuses on the job skills needed to succeed in the workforce. With job-related projects that put Microsoft Offic into context, students learn the how and why at the moment they need to know, all in the appropriate Microsoft procedural syntax.

**For Office 2016**, the hallmark guided-practice to skill-mastery pathway is better than ever. Students have many opportunities to work live in Microsoft office to apply the skills they've learned. In addition, these learning objectives are presented in project-based scenarios that prompt students to prove mastery in the context of real-world application.

**MyITLab** for this text provides students and instructors with access to the eText, chapter quizzes, testbanks, and other instructor resources.

**[Download](http://youkof.club/go/read.php?id=0134497066)** [GO! with Microsoft Office 2016 Getting Started \(GO! for ...pdf](http://youkof.club/go/read.php?id=0134497066))

**[Read Online](http://youkof.club/go/read.php?id=0134497066)** [GO! with Microsoft Office 2016 Getting Started \(GO! f ...pdf](http://youkof.club/go/read.php?id=0134497066))

**Download and Read Free Online GO! with Microsoft Office 2016 Getting Started (GO! for Office 2016 Series) Shelley Gaskin, Alicia Vargas, Debra Geoghan, Nancy Graviett**

#### **From reader reviews:**

#### **Zachary Mason:**

The book GO! with Microsoft Office 2016 Getting Started (GO! for Office 2016 Series) give you a sense of feeling enjoy for your spare time. You need to use to make your capable much more increase. Book can being your best friend when you getting tension or having big problem together with your subject. If you can make examining a book GO! with Microsoft Office 2016 Getting Started (GO! for Office 2016 Series) to become your habit, you can get far more advantages, like add your capable, increase your knowledge about many or all subjects. You may know everything if you like start and read a e-book GO! with Microsoft Office 2016 Getting Started (GO! for Office 2016 Series). Kinds of book are a lot of. It means that, science e-book or encyclopedia or others. So , how do you think about this guide?

#### **Brian Grant:**

Now a day those who Living in the era just where everything reachable by connect with the internet and the resources included can be true or not demand people to be aware of each details they get. How individuals to be smart in getting any information nowadays? Of course the answer then is reading a book. Reading through a book can help individuals out of this uncertainty Information mainly this GO! with Microsoft Office 2016 Getting Started (GO! for Office 2016 Series) book because book offers you rich information and knowledge. Of course the information in this book hundred per-cent guarantees there is no doubt in it you probably know this.

#### **David Ashworth:**

The book GO! with Microsoft Office 2016 Getting Started (GO! for Office 2016 Series) will bring you to definitely the new experience of reading some sort of book. The author style to elucidate the idea is very unique. Should you try to find new book you just read, this book very suitable to you. The book GO! with Microsoft Office 2016 Getting Started (GO! for Office 2016 Series) is much recommended to you to study. You can also get the e-book from the official web site, so you can quickly to read the book.

#### **Sherry Hansen:**

What is your hobby? Have you heard that will question when you got learners? We believe that that question was given by teacher to the students. Many kinds of hobby, Everybody has different hobby. So you know that little person similar to reading or as reading become their hobby. You should know that reading is very important as well as book as to be the thing. Book is important thing to include you knowledge, except your own personal teacher or lecturer. You will find good news or update in relation to something by book. Amount types of books that can you decide to try be your object. One of them are these claims GO! with Microsoft Office 2016 Getting Started (GO! for Office 2016 Series).

**Download and Read Online GO! with Microsoft Office 2016 Getting Started (GO! for Office 2016 Series) Shelley Gaskin, Alicia Vargas, Debra Geoghan, Nancy Graviett #31JKOBPNVRX**

## **Read GO! with Microsoft Office 2016 Getting Started (GO! for Office 2016 Series) by Shelley Gaskin, Alicia Vargas, Debra Geoghan, Nancy Graviett for online ebook**

GO! with Microsoft Office 2016 Getting Started (GO! for Office 2016 Series) by Shelley Gaskin, Alicia Vargas, Debra Geoghan, Nancy Graviett Free PDF d0wnl0ad, audio books, books to read, good books to read, cheap books, good books, online books, books online, book reviews epub, read books online, books to read online, online library, greatbooks to read, PDF best books to read, top books to read GO! with Microsoft Office 2016 Getting Started (GO! for Office 2016 Series) by Shelley Gaskin, Alicia Vargas, Debra Geoghan, Nancy Graviett books to read online.

### **Online GO! with Microsoft Office 2016 Getting Started (GO! for Office 2016 Series) by Shelley Gaskin, Alicia Vargas, Debra Geoghan, Nancy Graviett ebook PDF download**

**GO! with Microsoft Office 2016 Getting Started (GO! for Office 2016 Series) by Shelley Gaskin, Alicia Vargas, Debra Geoghan, Nancy Graviett Doc**

**GO! with Microsoft Office 2016 Getting Started (GO! for Office 2016 Series) by Shelley Gaskin, Alicia Vargas, Debra Geoghan, Nancy Graviett Mobipocket**

**GO! with Microsoft Office 2016 Getting Started (GO! for Office 2016 Series) by Shelley Gaskin, Alicia Vargas, Debra Geoghan, Nancy Graviett EPub**

**GO! with Microsoft Office 2016 Getting Started (GO! for Office 2016 Series) by Shelley Gaskin, Alicia Vargas, Debra Geoghan, Nancy Graviett Ebook online**

**GO! with Microsoft Office 2016 Getting Started (GO! for Office 2016 Series) by Shelley Gaskin, Alicia Vargas, Debra Geoghan, Nancy Graviett Ebook PDF**